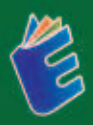

## SIMRETRIBUSI **SISTEM INFORMASI MANAJEMEN RETRIBUSI KEBERSIHAN UNTUK DINAS KEBERSIHAN**

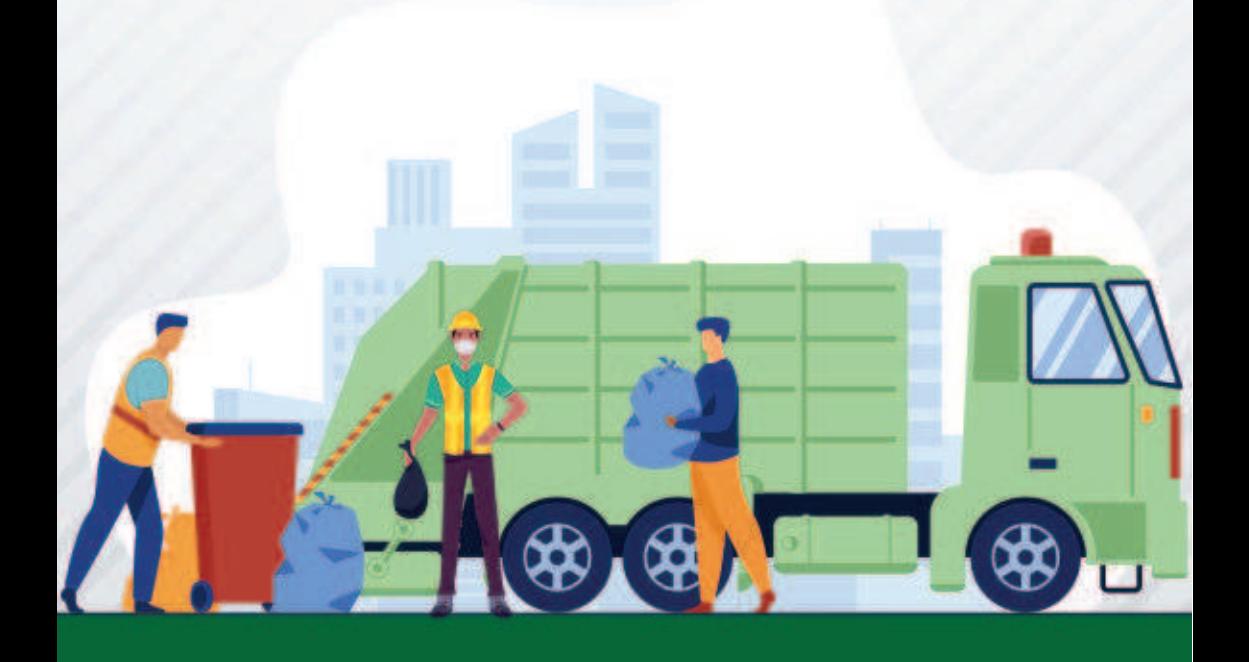

**Basuki Rahmat Muljono Yelly Adi Bomo Damopolii** 

### **SIMRETRIBUSI SISTEM INFORMASI MANAJEMEN RETRIBUSI KEBERSIHAN UNTUK DINAS KEBERSIHAN**

SIMRETRIBUSI atau Sistem Informasi Manaiemen Retribusi Kebersihan untuk Dinas Kebersihan, Sebuah Sistem Informasi Manaiemen penting vang dibutuhkan untuk pengelolaan Retribusi Kebersihan. Sistem ini telah dibuat dan diimplementasikan untuk salah satu Sub Dinas Kebersihan di Provinsi Jawa Timur, Manfaat dari sistem ini, tentunya dalam hal pembuatan proses pendaftaran, proses penetapan, proses penyetoran, dan proses pelaporan dari retribusi kebersihan. Bisa dibayangkan, jika masih dilakukan secara manual, tentunya akan memakan banyak waktu, selain cukup riskan, karena berkaitan dengan urusan keuangan retribusi kebersihan. Jika membutuhkan source code, atau pun pengembangan lebih lanjut dari sistem ini, dapat menghubungi: basukirahmat.if@upniatim.ac.id.

> 0858 5343 1992 e eurekamediaaksara@gmail.com Jl. Banjaran RT.20 RW.10 Boionasari - Purbalingga 53362

Anggota IKAP

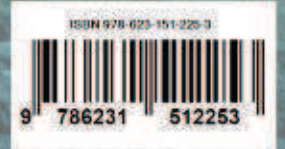

### **SIMRETRIBUSI SISTEM INFORMASI MANAJEMEN RETRIBUSI KEBERSIHAN UNTUK DINAS KEBERSIHAN**

**Basuki Rahmat Muljono Yelly Adi Bomo Damopolii** 

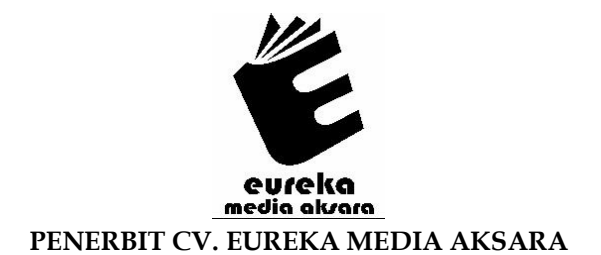

#### **SIMRETRIBUSI SISTEM INFORMASI MANAJEMEN RETRIBUSI KEBERSIHAN UNTUK DINAS KEBERSIHAN**

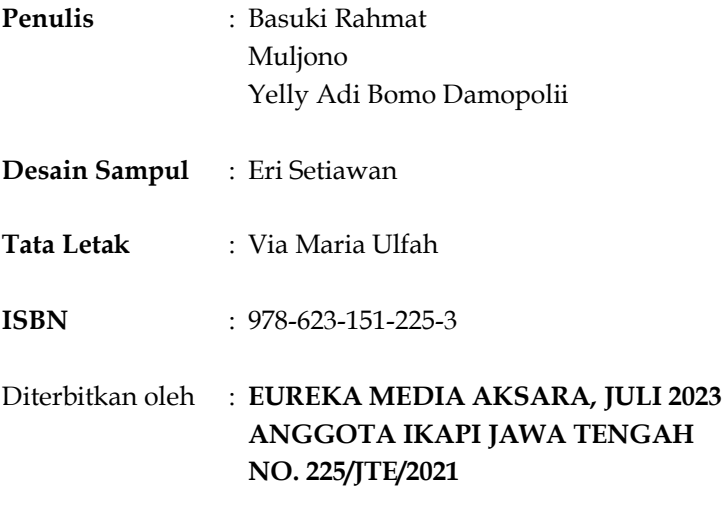

**Redaksi :** 

Jalan Banjaran, Desa Banjaran RT 20 RW 10 Kecamatan Bojongsari Kabupaten Purbalingga Telp. 0858-5343-1992

Surel : eurekamediaaksara@gmail.com

Cetakan Pertama : 2023

#### **All right reserved**

Hak Cipta dilindungi undang-undang

Dilarang memperbanyak atau memindahkan sebagian atau seluruh isi buku ini dalam bentuk apapun dan dengan cara apapun, termasuk memfotokopi, merekam, atau dengan teknik perekaman lainnya tanpa seizin tertulis dari penerbit.

#### **PRAKATA**

Segala puji bagi Allah S.W.T yang telah melimpahkan rahmat, hidayah dan pertolongan-Nya sehingga kami dapat menyelesaikan buku yang berjudul "SIMRETRIBUSI Sistem Informasi Manajemen Retribusi Kebersihan untuk Dinas Kebersihan". Sholawat serta salam untuk Baginda Nabi Muhammad SAW, semoga kelak kita mendapatkan syafaat beliau di hari akhir.

Semoga buku ini bisa menjadi salah satu Buku Referensi untuk para dosen, mahasiswa, guru, pelajar, dan peneliti, serta siapa saja yang ingin mempelajari dan mengembangkan penelitian tentang SIMRETRIBUSI Sistem Informasi Manajemen Retribusi Kebersihan untuk Dinas Kebersihan.

Dengan selesainya buku ini, kami mengucapkan banyak terimakasih kepada semua pihak yang telah membantu hingga terselesaikannya buku ini.

Kami menyadari bahwa buku ini masih banyak kekurangan. Kritik, saran dan diskusi lebih lanjut, serta peluang kerjasama riset, dan lain-lain, bisa disampaikan melalui alamat email: basukirahmat.if@upnjatim.ac.id. Terimakasih.

Surabaya, Juni 2023

Tim Penulis

#### **DAFTAR ISI**

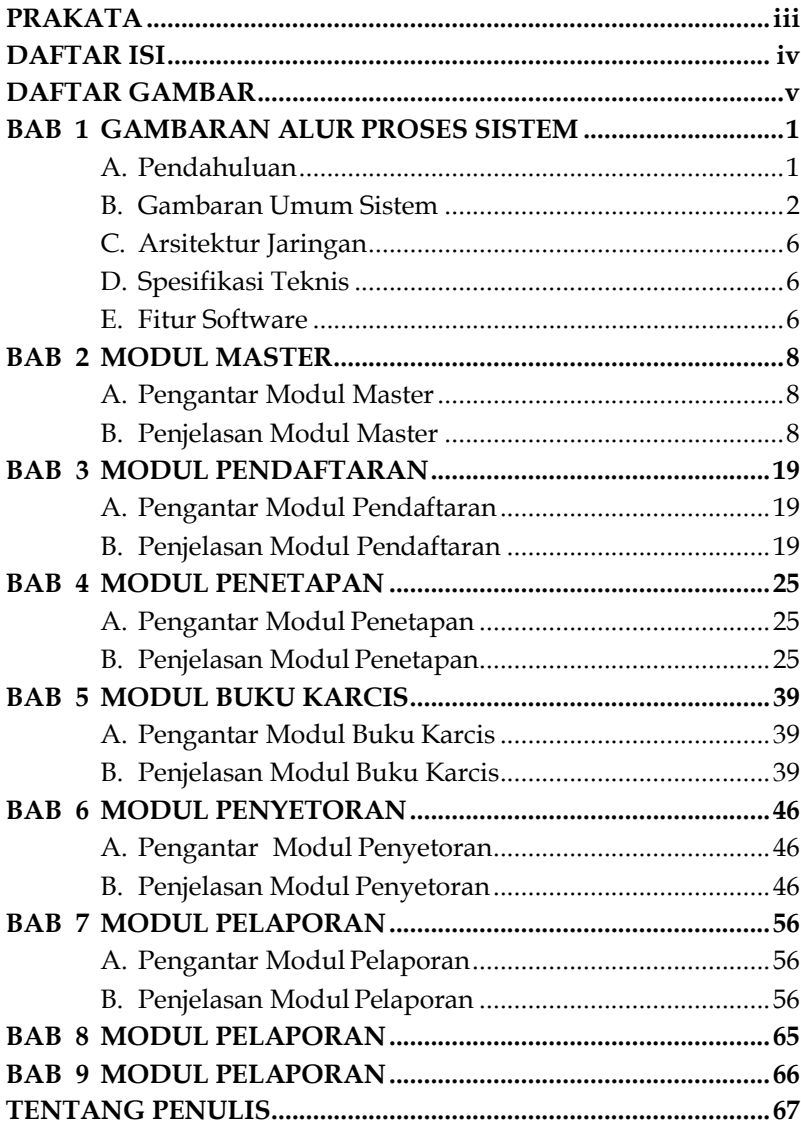

#### **DAFTAR GAMBAR**

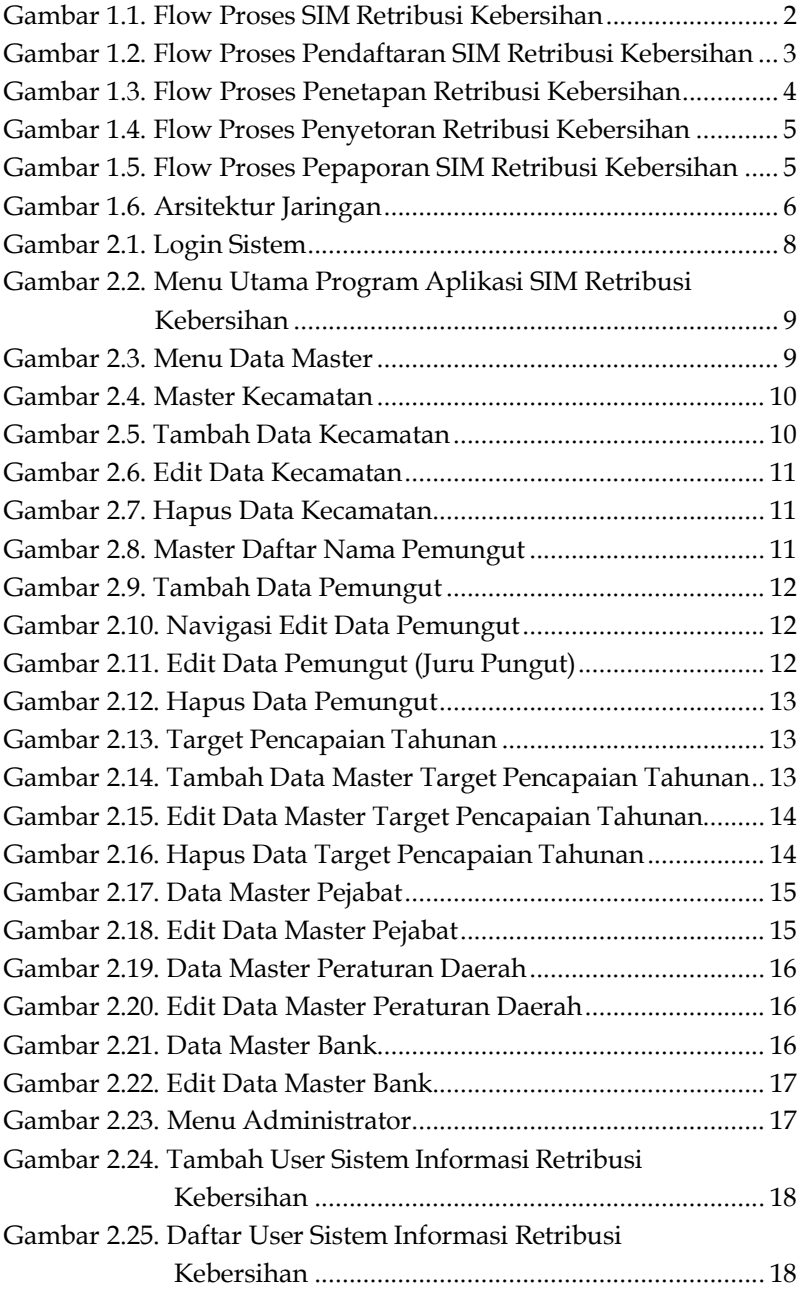

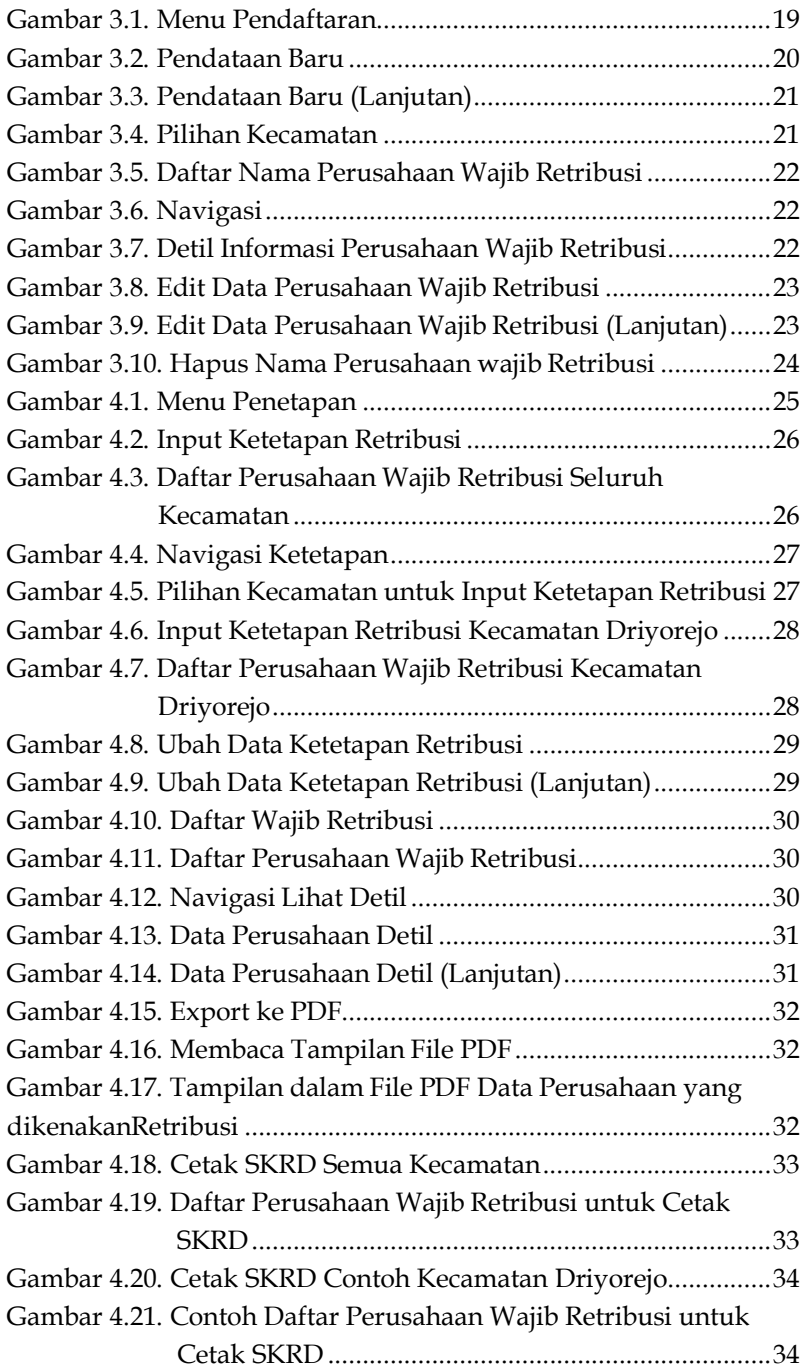

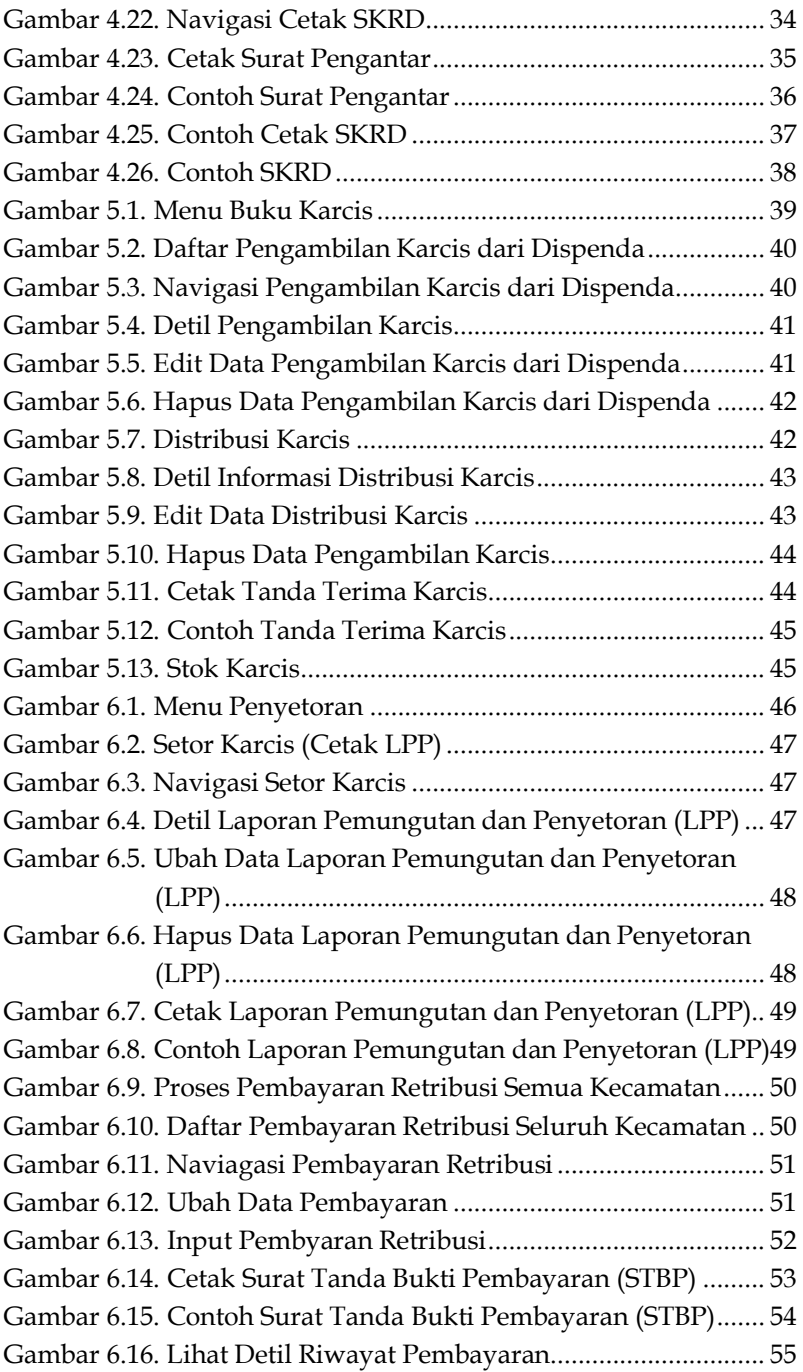

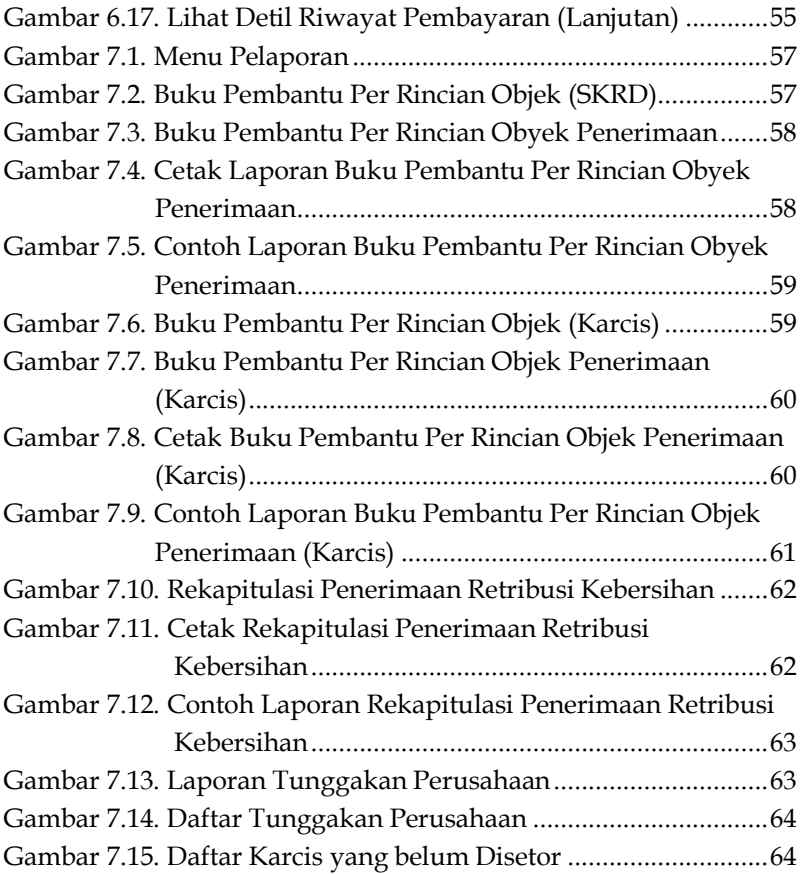

## **BAB 1 GAMBARAN ALUR PROSES SISTEM**

#### **A. Pendahuluan**

Sistem Informasi Manajemen Retribusi Kebersihan untuk Dinas Kebersihan selanjutnya disingkat dengan SIMRETRIBUSI. Sistem ini telah dibuat dan diimplementasikan untuk salah satu Sub Dinas Kebersihan di Provinsi Jawa Timur. Manfaat dari sistem ini, tentunya dalam pembuatan proses pendaftaran, proses penetapan, proses penyetoran, dan proses pelaporan dari retribusi kebersihan. Bisa dibayangkan, jika masih dilakukan secara manual, tentunya akan memakan banyak waktu, selain cukup riskan, karena berkaitan dengan urusan keuangan retribusi kebersihan.

 Beberapa referensi menarik tentang sistem retribusi kebersihan ini, antara lain dapat dijumpai pada tulisan-tulisan berikut ini. Sebuah Kajian Penerimaan Retribusi Jasa Kebersihan telah dilakukan di salah satu desa di salah satu kabupaten di Indonesia (Nasution, Sari and Damanik, 2023). Sebuah analisis efektivitas retribusi jasa kebersihan di bidang lingkungan juga pernah dilakukan di salah satu kabupaten di Indonesia (Aini and Mubarak, 2022). Telah diimplementasikan juga Kebijakan Retribusi Jasa Kebersihan di salah satu kabupaten di Indonesia (Pratiwi and Agustina, 2021). Bahkan telah dilakukan juga analisis Landasan Filosofis, Sosiologis dan Yuridis Perubahan Peraturan Daerah di salah satu kabupaten di Indonesia tentang Retribusi Pelayanan Publik Persampahan/Kebersihan (Lathif *et al.*, 2021). Termasuk implementasi peraturan daerah di salah satu kota di Indonesia tentang retribusi pelayanan persampahan/ kebersihan (Eriani, Zuraida and Suprayitno, 2021).

## **BAB 2 MODUL MASTER**

#### **A. Pengantar Modul Master**

Modul Master berisikan Modul Data Master. Modul ini untuk pengelolaan data Kecamatan, Pemungut, Target Pencapaian, Pejabat, Peraturan Daerah, Rekening Bank dan Administrator. Masing-massing dijelaskan seperti pada Penjelasan Modul Master.

#### **B. Penjelasan Modul Master**

Pertama kali program aplikasi SIM Retribusi Kebersihan jika dijalankan akan tampil sebagai berikut. Silahkan Login dengan Username dan Password (Kata Sandi) yang telah diberikan.

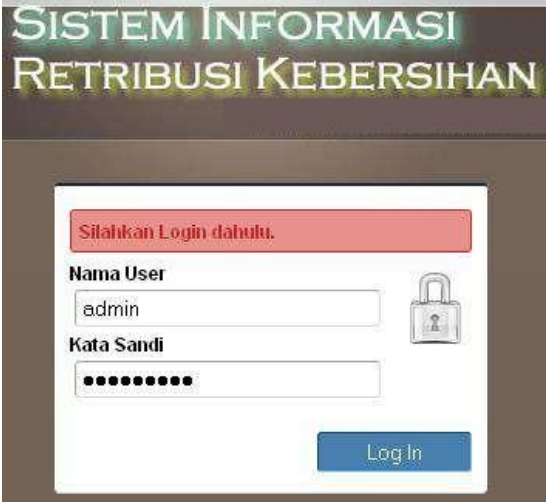

Gambar 2.1. Login Sistem

## **BAB 3 MODUL PENDAFTARAN**

#### **A. Pengantar Modul Pendaftaran**

Modul Pendaftaran digunakan untuk pengelolaan proses pendaftaran. Pengelolaan proses pendaftaran meliputi informasi para Wajib Retribusi atau pemilik Nomor Pokok Wajib Retribusi Daerah (NPWRD) kebersihan beserta objek retribusi yang ditanggungnya di Subdin Kebersihan di salah satu kabupaten.

#### **B. Penjelasan Modul Pendaftaran**

Selanjutnya, untuk Menu Pendaftaran, terdiri dari Pendataan Baru dan Daftar Perusahaan. Untuk pengaturan Menu Pendaftaran ini diperlihatkan pada tampilan gambargambar berikut ini.

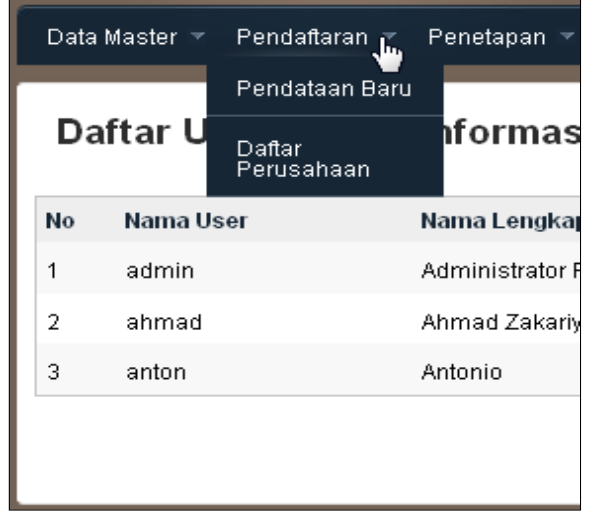

Gambar 3.1. Menu Pendaftaran

### **MODUL PENETAPAN**

#### **A. Pengantar Modul Penetapan**

Modul penetapan digunakan untuk pengelolaan Proses Penetapan. Pengelolaan Proses Penetapan meliputi informasi Penetapan harga (biaya) yang harus ditanggung oleh para Wajib Retribusi kebersihan beserta objek retribusi yang ditanggungnya di Subdin Kebersihan di salah satu kabupaten. Proses penetapan retribusi kebersihan yang diawali dengan perhitungan besaran retribusi pada proses pendaftaran. Dibuatkan dokumen Surat Ketetapan Retribusi Daerah (SKRD) yang akan diberikan kepada para Wajib Retribusi. Berdasarkan dokumen SKRD tersebut para Wajib Retribusi kebersihan akan melakukan penyetoran retribusi yang informasinya akan dikelola pada Proses Penyetoran.

#### **B. Penjelasan Modul Penetapan**

Selanjutnya, untuk Menu Penetapan, terdiri dari Input Ketetapan Retribusi, Daftar Wajib Retribusi dan Cetak SKRD. Untuk pengaturan Menu Input Ketetapan Retribusi, Daftar Wajib Retribusi dan Cetak SKRD ini diperlihatkan pada tampilan gambar-gambar berikut ini.

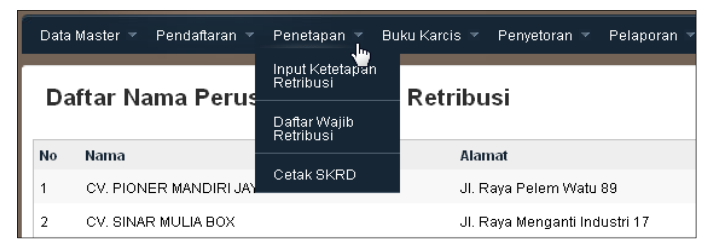

Gambar 4.1. Menu Penetapan

## **MODUL BUKU KARCIS**

#### **A. Pengantar Modul Buku Karcis**

Modul Buku Karcis digunakan untuk pengelolaan Buku Karcis. Pengelolaan Buku Karcis meliputi Pengambilan Karcis dari Dispenda, Distribusi Karcis dan Stok Karcis. Untuk pengaturan Menu Pengambilan Karcis dari Dispenda, Distribusi Karcis dan Stok Karcis ini dijelaskan pada Penjelasan Modul Buku Karcis.

#### **B. Penjelasan Modul Buku Karcis**

Selanjutnya, untuk Menu Buku Karcis, terdiri dari Pengambilan Karcis dari Dispenda, Distribusi Karcis dan Stok Karcis. Untuk pengaturan Menu Pengambilan Karcis dari Dispenda, Distribusi Karcis dan Stok Karcis ini diperlihatkan pada tampilan gambar-gambar berikut ini.

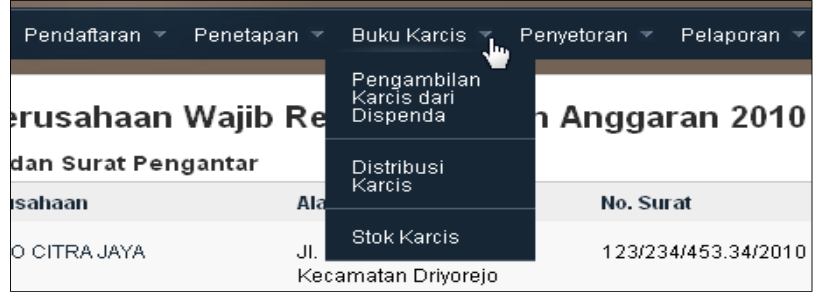

Gambar 5.1. Menu Buku Karcis

## **MODUL PENYETORAN**

#### **A. Pengantar Modul Penyetoran**

Modul Penyetoran digunakan untuk pengelolaan Proses Penyetoran. Pengelolaan Proses Penyetoran meliputi informasi Setoran retribusi kebersihan oleh para Wajib Retribusi kebersihan Subdin Kebersihan di salah satu kabupaten. Beberapa dokumen yang dibuat pada proses penyetoran, diantaranya Laporan Pemungutan dan Penyetoran (LPP) dan Surat Tanda Bukti Pembayaran (STBP).

#### **B. Penjelasan Modul Penyetoran**

Selanjutnya, untuk Menu Pada Modul Penyetoran terdiri dari: Setor Karcis (Cetak LPP) dan Pembayaran Retribusi (Cetak STBP). Untuk pengaturan Sub Menu Setor Karcis (Cetak LPP) dan Pembayaran Retribusi (Cetak STBP) ini diperlihatkan pada tampilan gambar-gambar berikut ini.

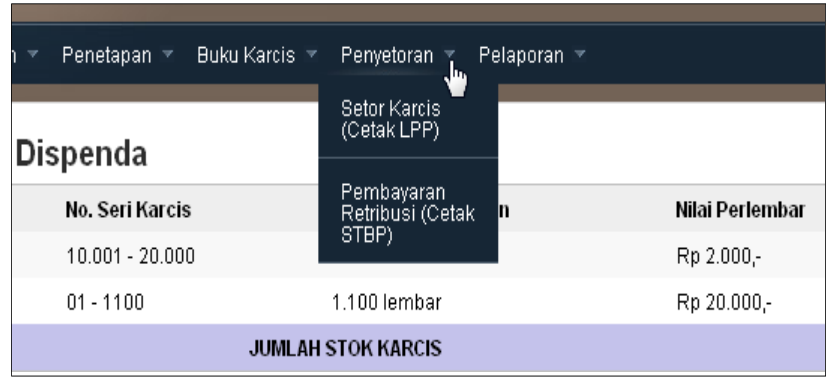

Gambar 6.1. Menu Penyetoran

### **MODUL PELAPORAN**

#### **A. Pengantar Modul Pelaporan**

Modul Pelaporan digunakan untuk pengelolaan Proses Pelaporan. Pengelolaan Proses Pelaporan meliputi pengumpulan data berdasarkan pendapatan Sub Dinas Kebersihan di salah satu kabupaten yang sudah diterima dari Proses Penyetoran di Sub Dinas Kebersihan di salah satu kabupaten, sebagai bentuk pelaporan proses pengelolaan pendapatan yang telah dilakukan. Dokumen laporan berupa Buku Pembantuan per Rincian Obyek Penerimaan.

#### **B. Penjelasan Modul Pelaporan**

Selanjutnya, untuk Menu Pada Modul Pelaporan terdiri dari: Buku Pembantu Per Rincian Objek (SKRD), Buku Pembantu Per Rincian Objek (Karcis), Rekapitulasi Penerimaan Retribusi Kebersihan, Laporan Tunggakan Perusahaan dan Daftar Karcis yang Belum Disetor. Untuk pengaturan Sub Menu Buku Pembantu Per Rincian Objek (SKRD), Buku Pembantu Per Rincian Objek (Karcis), Rekapitulasi Penerimaan Retribusi Kebersihan, Laporan Tunggakan Perusahaan dan Daftar Karcis yang Belum Disetor ini diperlihatkan pada tampilan gambargambar berikut ini.

### **PENUTUP**

Telah diuraikan dalam buku ini, SIMRETRIBUSI atau Sistem Informasi Manajemen Retribusi Kebersihan untuk Dinas Kebersihan. Sistem ini telah dibuat dan diimplementasikan untuk salah satu Sub Dinas Kebersihan di Provinsi Jawa Timur. Manfaat dari sistem ini, tentunya dalam pembuatan proses pendaftaran, proses penetapan, proses penyetoran, dan proses pelaporan dari retribusi kebersihan. Bisa dibayangkan, jika masih dilakukan secara manual, tentunya akan memakan banyak waktu, selain cukup riskan, karena berkaitan dengan urusan keuangan retribusi kebersihan.

Semoga sistem ini bermanfaat. Jika membutuhkan source code, atau pun pengembangan lebih lanjut dari sistem ini, dapat menghubungi: basukirahmat.if@upnjatim.ac.id.

Terimakasih.

Surabaya, Juni 2023

#### **Tim Penulis**

### **DAFTAR PUSTAKA**

- Aini, D. and Mubarak, H. (2022) 'Analysis Of The Effectiveness Of Retribution For Cleaning Services At The Environmental Service Of Bengkalis Regency', International Journal of Financial and Investment Studies (IJFIS), 2, pp. 50–55. doi: 10.9744/ijfis.2.2.50-55.
- Eriani, Zuraida, I. and Suprayitno (2021) 'Implementasi Peraturan Daerah Kota Palangka Raya Nomor 22 Tahun 2014 Tentang Retribusi Pelayanan Persampahan/Kebersihan (Studi Terhadap Pedagang Kreatif Lapangan Dalam Pelaksanaan Car Free Day di Bundaran Besar Kota Palangka Raya)', *Journal Ilmu Sosial, Politik dan Pemerintahan, 8, pp. 1–9. doi:* 10.37304/jispar.v8i1.613.
- Lathif, N. *et al.* (2021) 'Analysis of the Philosophical, Sociological and Juridical Basis for Amendment to Regional Regulations of Bogor Regency Concerning Public Service Retribution on Waste/Cleanliness', International Journal of Multicultural and *Multireligious Understanding*, 8, p. 179. doi: 10.18415/ijmmu.v8i9.3013.
- Nasution, D. A., Sari, M. and Damanik, A. (2023) 'Study of Acceptance of Retribution for Cleaning Services in Pematang Serai Village, Langkat Regency', in. doi: 10.56444/icbeuntagsmg.v1i2.667.
- Pratiwi, W. and Agustina, I. (2021) 'Implementation of Cleaning Service Retribution Policy in Sidoarjo Regency', Academia *Open*, 6. doi: 10.21070/acopen.6.2022.1464.

#### **TENTANG PENULIS**

#### **PENULIS 1**

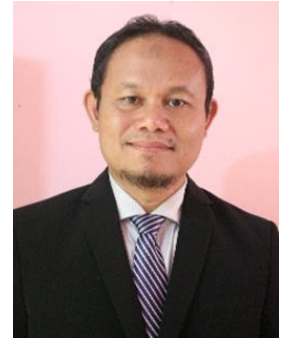

**Basuki Rahmat**, adalah Dosen Program Studi S2 Teknologi Informasi, Fakultas Ilmu Komputer, Universitas Pembangunan Nasional "Veteran" Iawa Timur, Beliau menerima gelar Sarjana Fisika Bidang Instrumentasi dari Institut Teknologi Sepuluh Nopember Surabaya pada tahun 1995, menerima gelar Magister Teknik Program Istrumentasi dan Kontrol Institut

Teknologi Bandung pada tahun 2000, dan menerima gelar Doktor Teknik Elektro Bidang Jaringan Cerdas Multimedia dari Institut Teknologi Sepuluh Nopember Surabaya pada tahun 2018. Minat penelitiannya adalah di bidang komputasi cerdas, kendali cerdas, komputer visi, drone, robotika, pemrograman PHP, arduino dan python.

#### **PENULIS 2**

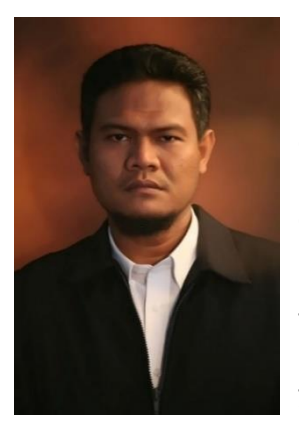

**Muljono**, adalah Dosen Program Studi Doktor Ilmu Komputer, Fakultas Ilmu Komputer, Universitas Dian Nuswantoro Semarang. Beliau menerima gelar Sarjana Matematika dari Universitas Diponegoro Semarang pada tahun 1996, menerima gelar Magister Komputer dari STTIBI Jakarta pada tahun 2001, dan menerima gelar Doktor Teknik Elektro Bidang Jaringan Cerdas Multimedia dari Institut Teknologi Sepuluh Nopember Surabaya

pada tahun 2016. Minat penelitiannya adalah di bidang Kecerdasan Buatan, Data Mining, Pemrosesan Bahasa Alami dan Rekayasa Perangkat Lunak.

#### **PENULIS 3**

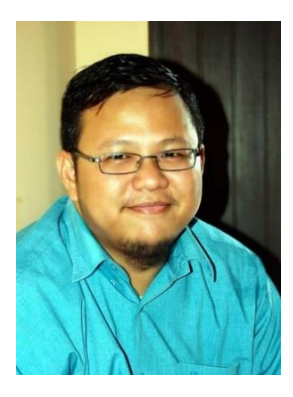

**Yelly Adi Bomo Damopolii**, adalah seorang *freelance programmer* lulusan S1 Sistem Informasi tahun 2005 dari STIKOM Surabaya atau sekarang dikenal dengan Universitas Dinamika.

Saat ini sangat tertarik mendalami bidang SEO, *Content Creator* dan yang berhubungan dengan dunia *Digital Marketing*.